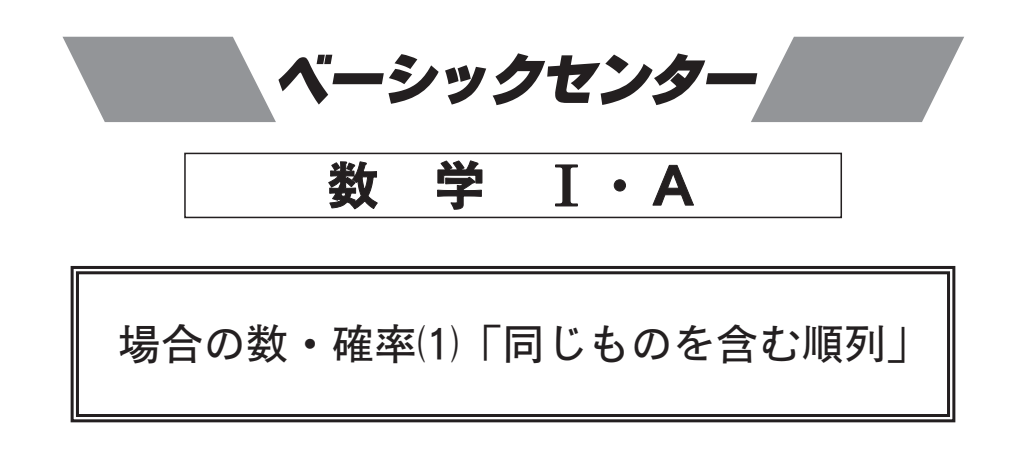

6個の数字 0, 0, 1, 1, 2, 3がある. 次の き埋めよ.

- (1) これらの数字を全部使って6桁の整数をつくるとき、1が先頭にくるものは
(1) り、2が先頭にくるのは 2 通りである。また6桁の整数は全部で 3 通りでき  $\zeta$ .
- (2) これらの数字のうち4個を使って4桁の整数をつくるとき、1が先頭にくるものは<br>
4 通り、2が先頭にくるものは 6 通りである。また、4桁の整数は全部で 6 通り できる.